Cracking Adobe Photoshop is a common practice. However, it can be done and it isn't as complicated as many people make it out to be. First, you'll need to download a program called a keygen that will generate a serial number for you. Then, you'll need to download a cracked version of Adobe Photoshop. Finally, you'll need to install the keygen and the cracked version. Then, run the keygen and then run the cracked version. This will activate the cracked version of the software and you'll have a fully functional version of the software. To get the software fully functional again and create a valid keygen, you will need to compile the cracked version of the software and get a keygen out of it.

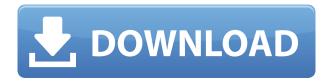

If you need to operate in secrecy, you need different software. Even back around CS2 (or maybe it was Photoshop 7), Photoshop recognized if you were scanning money, showed you a warning box, and refused to open it. Since Adobe knows who you are, it's trivial for Adobe to send the Secret Service your personal information and physical location in real-time if they choose to. Adobe knows what you're doing because Photoshop is talking to Adobe over the Internet in the background; that's how activation works. Run many days offline, and the program will stop running until you go online again for it to validate and swap data. I'll be honest here - the upgrade from CS4 or 5 to CS6 is really painful for me. After manually converting the PDF, opening it in Illustrator, manually saving it as EPS, and then straightening it out in Photoshop, I think I've saved enough money to just buy a new laptop. Honestly, I doubt I'll ever convert another PDF file. I feel really bad for all of us who bought that 30-ish year old package when it first came out for so long - minus the bugs - we've managed to pay for it a couple of times and are about ready to say "enough!" I've tried doing the steps a few times and I come back to it with a headache sometimes. Sometimes it works and sometimes it doesn't. For a while Photoshop was a power tool for photography. Like WordPress for the web world, it had a plethora of features that were useful & accessible to anyone. Like WordPress, many software developers developed plugins for it. A very powerful one being Photoshop Plug-ins.

Download free Photoshop 2022 (Version 23.0.2)Cracked WIN + MAC [32|64bit] 2023

Adobe Photoshop is an industry-leading photo editing and graphic design package. It contains a full assortment of tools that enables you to stitch a variety of elements into single and multiple images, clone and alter images, scale and stretch images, prepare and retouch images, and edit color. If you design specifically for a small screen, such as a smartphone, the tools you use in Photoshop to change the layout of your work will matter a lot. This means the tools you use to crop, masking, applying effects, and erasing will all have to be adapted to smaller screens, and you'll need to adjust your design spacing to reflect the display's smaller screen real estate. When you look at an image on a screen, you are only seeing the amount of brightness in the top third of your screen. In Photoshop, you can adjust graphics, such as transparency, brightness, and so forth, to make them more visible and accessible on more screens. You can also draw simple boxes or circles so that you can crop out unwanted areas of an image. What It Does: The Move Tool lets you pull a section of a layer and snap the selection to motion. Move tool also has an anchor point, which lets you move multiple layers at once and then reshape them by moving anchor points. You can also move images that use layers, and you can also warp your images by stretching, reshaping, or rotating them. Photoshop has a basic Barcode generation utility in the Image & Characters menu. When you open the Barcode dialog box, you will see that you are able to select the style of print barcode you want, and add text and background color. e3d0a04c9c

## Photoshop 2022 (Version 23.0.2) Download free Crack {{ last releAse }} 2023

With the new Photoshop, Enhanced Camera Match-Up tool is the go-to solution for making better composition decisions with your images with 60 different-sized presets, so you can experiment with it. You can also adjust the color balance of the image, remove red-eye, and enhance clarity. Optimized Exchaning makes it easier for your to get creative when mapping the information from one image to another. Other new features include the new Edge Refinement, which makes it easier to clean up the edges of objects, and new Content Awareness and Layer Mask. Content-Aware Scaling adapts the area of the image to better fit your selection and can optimize for face, eyes, and skin tone. This feature reduces the chances of "blow-up" that happens when using an eraser tool, and applies the effect on your whole layer, without creating a mask. Apple users like these new features, as they are available now in Adobe Illustrator and Photoshop. The latest version of Photoshop has more functionality in its Edit Select tool. You can now right-click and it's now called Edit Multiple, to select the same object multiple amount of times. You can also bring all your layers into the same group and you can also temporarily lock and unlock them for copy or move. Rethink the way you manipulate a document with the new Options page. Photoshop also has new adjustment layers, Masking from the top of the layer, and the ability to use track mattes to mask off parts of the photo. It has also added Undo and Redo, so that mistakes are always easy to correct. And it will soon be compatible with the newest version of the Pixel Bender 3D plug-in, to create 3D layers and you can even drag and drop these new 3D layers in your Photoshop project. The new filters have been improved with new preview modes for many of them. And with this release, Photoshop's channels are one layer, making it easier to change color, tone, and even vignette in one place.

download photoshop for mac big sur free photoshop cs6 for mac big sur free download download photoshop cs4 for pc free download photoshop cs5 for pc free full version download photoshop cs6 full version for pc free download photoshop cs3 for pc free download photoshop for mac sierra adobe photoshop cs6 free download softonic for mac download photoshop for mac soft98 how to download fonts for photoshop mac

"We really focused on intelligent behavior and made it easy to use Photoshop across surfaces, as evidenced by a dramatically improved mobile experience," said Hans Moldenhauer, Adobe chief product officer for Photoshop. "The new features and workflow enhancements in Photoshop make it one of the most innovative and powerful applications on the market, and our new desktop app for macOS, Windows and Linux has received notable upgrades as well." Adobe Photoshop is a leading desktop editing, graphic design and web publishing application that enables anyone to easily transform digital content into visual assets. With the same trusted features as the desktop version of Adobe Photoshop, Photoshop mobile delivers powerful design capabilities for all the devices in your life. Designed for creativity and powered by revolutionary technology, Photoshop empowers visual artists. It's easy to use, easy to learn, and easy to maintain. Recognized as one of the best-used desktop editing, graphic design and web publishing applications available, Photoshop is a great choice for use at home, in the classroom or even on the go. Adobe (Nasdaq:ADBE) innovates the world's best digital experiences. We are experts in publishing, communications, design, digital marketing, entertainment and mobile application development. Experiences. Invented. For a better world. Register for more information. Unless otherwise noted, all product and service names herein

are trademarks or registered trademarks of their respective companies. Use of these names does not imply any affiliation with or endorsement by those companies, nor does it imply any association with their products. Adobe and the Adobe logo are trademarks of Adobe Systems Incorporated.

If you are online and looking for a solution for your Adobe Photoshop problems, we would recommend getting to Adobe Customer Service section as it would provide a platform to get in touch with the exact problem and get the resolution of the concerned matter on the go. Adobe Photoshop -Elements Client *Elements 3* is a powerful, intuitive and efficient graphic designing software. It has a great user-interface and supports both Windows and Mac operating systems. It is fully customizable and is ideal for basic users, as well as for professional designers with large files in multiple resolution. Originally released in 1998 as part of the Creative Suite, Adobe Photoshop *Elements 3* was released as an *X* desktop application. Features Include: • It lets you draw, paint, and crop images with artistic tools. • It lets you explore, edit, adjust and enhance your images with digital filters. • You can view your work in high resolution on a Retina screen. This makes your files look astonishing. Order your Photoshop *Elements 8* now and start enjoying the best digital art creation tools on the internet today. Adobe Photoshop became famous for it's powerful image editing tools in the 90s, but even today the program still has some of the best features in the industry. Adobe Photoshop *Elements 8* is a popular design software, used by artists and photographers from around the world for photo editing, vector graphics, and web design. It features improved image editing tools and a faster and easier user interface.

https://zeno.fm/radio/code-for-sms-peeper-com

 $\underline{https://zeno.fm/radio/call-of-duty-modern-warfare-2-zone-english-ui-ff-rapidshare}$ 

https://zeno.fm/radio/autocad-longbow-converter-crack

https://zeno.fm/radio/icom-ic-f5023-software-60

https://zeno.fm/radio/guerrini-champion-accordion-for-ni-kontakt-vst

https://zeno.fm/radio/adjprog-cracked-exe-epson-sx-230-reset-32

https://zeno.fm/radio/autodesk-autocad-mechanical-2020-keygen

 $\underline{https://zeno.fm/radio/american-pie-beta-house-720p-download-122}$ 

https://zeno.fm/radio/indesign-cs3-free-download-crack

https://zeno.fm/radio/skandalakis-anatomia-y-tecnicas-quirurgicas-pdf-12

https://zeno.fm/radio/analyst-notebook-download-full-versionl

https://zeno.fm/radio/dream-car-racing-evo-full-version-hacked

https://zeno.fm/radio/super-robot-taisen-ux-download-roms

https://zeno.fm/radio/anydesk-premium-5-3-4-crack-license-key-full-version-2019

https://zeno.fm/radio/steinberg-cubase-6-5-crack-air-dongle-emulator-free-download

Now this: you place a watermark on top of a picture and forget you thought of it. In Photoshop, you can easily fix the problem with the instant memory fixer—it's just like magic. Just choose Instant Memory Fixer in the visibility menu, add the opacity slider and preview the result. A short countdown—and you're back to work. Graphic designers can now include their text in a logo. It's simple to add text to a logo with the logo designer's familiar tools in Photoshop and Live Type. Choose Create > Place Text from the shape tool menu, then stroke the text line, type your logo lines, and stroke any text on the layer. The current version is the CC and is having good features and user-friendliness, compared to the older versions. It has its features panel that allows the users to exchange and segment an image without the need to select the command. It is also integrated with actions in the menu bar and fastest compared to the panels and windows. Adobe has the next

version of CS6 for Kindle users and it is targeting mobile platforms. First, it must be noted that every Photoshop software has its gallery, which is the image library integrated to the software. It helps the editors to store the edited images and support the workflow of the software. It includes the latest version of the CC, Photoshop CS6, Photoshop CC, and Photoshop CS6 for PC, plus a wide range of impressive filters to enhance the photography and photo editing experience. The Photoshop CC has replaced the aging catalogue, and all of the files available can be accessed without opening the PSD file. Photoshop CC has many wonderful features that most of the users are not aware of. It has a + command to add more effects on to an image, and it allows you to acquire more choices for the parameters. The toolbar allows you to choose which feature you want to use. For example, for resolving the color, there is the Balance function, Hue and Saturation options, and the Curves. You can also add Photoshop CS6 for Kindle users, create chunky pixels, and so many other features.

 $\underline{https://collincounty247.com/wp-content/uploads/2023/01/Photoshop-Cc-2017-Crack-Download-Youtu}\\ \underline{be-BETTER.pdf}$ 

https://thesmokymtnlife.com/wp-content/uploads/2023/01/Photoshop-CS6-License-Key-With-Full-Key gen-2023.pdf

https://nusakelolalestari.com/wp-content/uploads/2023/01/Download-Photoshop-Free-For-Students-2021.pdf

https://klassenispil.dk/adobe-photoshop-10-free-download-verified/

http://mundoconsultoria.com/?p=3706

https://nynyroof.com/wp-content/uploads/2023/01/Adobe Photoshop CC 2015 version 17.pdf

http://pepsistars.com/photoshop-cs3-2010-download- hot /

https://www.giggleserp.com/wp-content/uploads/2023/01/hrudtak.pdf

https://6v9x.com/photoshop-fonts-pack-free-download-2021-best/

 $\frac{https://omidsoltani.ir/347566/download-photoshop-2021-version-22-4-2-serial-key-for-windows-2023.}{html}$ 

https://lifandihefdir.is/wp-content/uploads/2023/01/zakaopel.pdf

 $\underline{https://undergroundstudio.it/wp\text{-}content/uploads/2023/01/Photoshop\text{-}Cc\text{-}2015\text{-}Trial\text{-}Version\text{-}Downloads/2023/01/Photoshop\text{-}Cc\text{-}2015\text{-}Trial\text{-}Version\text{-}Downloads/2023/01/Photoshop\text{-}Downloads/2023/01/Photoshop\text{-}Cc\text{-}2015\text{-}Trial\text{-}Version\text{-}Downloads/2023/01/Ph$ 

https://jvotienterprises.net/wp-content/uploads/2023/01/chalima.pdf

https://ninja-hub.com/?p=99893

 $\frac{https://sandylaneestatebeachclub.com/wp-content/uploads/2023/01/Download-Photoshop-Full-Version-For-Pc-Free-WORK.pdf$ 

https://iskurbil.com/wp-content/uploads/2023/01/uryazer.pdf

 $\underline{https://alaediin.com/wp-content/uploads/2023/01/Photoshop-CC-2018-Download-free-Keygen-Full-Version-WinMac-3264bit-last-releAse-2023.pdf}$ 

 $\frac{https://mentalfinesse.com/wp-content/uploads/2023/01/Adobe\_Photoshop\_2021\_Version\_2200.pdf}{https://modernplasticsjobs.com/wp-content/uploads/2023/01/Download-Adobe-Photoshop-For-Android-Full-Version-WORK.pdf}$ 

https://lexcliq.com/wp-content/uploads/2023/01/anceber.pdf

 $\frac{https://skepticsguild.com/wp-content/uploads/2023/01/Photoshop-For-Android-Phone-Free-Download-HOT.pdf}{}$ 

https://lustrousmane.com/photoshop-2022-version-23-4-1-download-free-with-key-free-license-key-x3 2-64-latest-version-2022/

 $\underline{http://www.thebusinessarticle.com/wp-content/uploads/2023/01/Free-Download-Photoshop-Free-For-Windows-10-INSTALL.pdf}$ 

https://katrinsteck.de/wp-content/uploads/saljenn.pdf

https://marketmyride.com/wp-content/uploads/2023/01/nellzeyr.pdf

http://efekt-metal.pl/?p=1

http://propertiesbansko.com/wp-content/uploads/2023/01/Download-And-Install-Photoshop-Cc-2018-In-171-Mb-2021.pdf

https://psychomotorsports.com/wp-content/uploads/2023/01/435ed7e9f07f7-119.pdf

 $\underline{https://luxurygamingllc.com/download-adobe-photoshop-2020-activation-windows-10-11-x32-64-lates}\\ \underline{t-2022/}$ 

 $\frac{http://www.khybersales.com/2023/01/02/photoshop-2020-download-free-torrent-with-full-keygen-new-2022/$ 

https://ameppa.org/2023/01/02/photoshop-2021-version-22-5-download-free-incl-product-key-2023/https://bridgetsdance.com/index.php/2023/01/02/photoshop-7-0-free-download-laptop-work/

 $\underline{http://wohnzimmer-kassel-magazin.de/wp-content/uploads/Adobe-Photoshop-Download-For-Windows-81-WORK.pdf}$ 

http://www.chelancove.com/download-free-adobe-photoshop-express-full-product-key-lifetime-patch-2022/

https://nikarad.co/wp-content/uploads/2023/01/valmar.pdf

https://foncab.org/wp-content/uploads/2023/01/Photoshop 2021 version 22.pdf

 $\frac{https://qubah-decor.com/photoshop-2022-version-23-4-1-download-hacked-win-mac-last-release-2023}{/}$ 

 $\frac{https://supermoto.online/wp-content/uploads/2023/01/Adobe-Photoshop-Torrent-Activation-Code-WIN-MAC-64-Bits-2023.pdf$ 

 $\underline{https://amtothepm.com/wp-content/uploads/2023/01/Download\_Photoshop\_Trial\_Version\_Free\_EXCL\_USIVE.pdf$ 

Adobe Photoshop Elements 12 (for Windows and Mac) addresses the major challenges of making changes to your photographs.

- New tools for editing RAW images, including Smart Tools.
- Intelligent tools for adjusting exposure, color, appearance, and contrast.
- Improved anti-aliasing properties.
- Enhanced features for correcting moiré and ripples.
- Enhanced creative features, including the ability to create resized art printouts and retroinspired style frames.
- Deluxe premium effects, like Artistic and Illustrator-inspired effects.
- New video effects for straightening, matting, blurring, and more.
- Improved DCF-compliant file format support.
- A new easier-to-use User Interface.
- Improved stability.

Adobe Photoshop is one of the most popular graphic design application. Developed by Adobe Systems, it is used by professionals as well as students to design, edit, and enhance images. It is used for photographing, web designing, art, and printing. The Adobe Creative Cloud is an online subscription service from Adobe that lets you download multiple versions of Adobe software, themes, books, video tutorials, training courses, and other products. The offer a wide variety of editing tools for professionals and budding artists. As part of the program, Adobe Photoshop stand-alone is integrated into Adobe Creative Cloud and can be used offline. However, for the limited access to the Creative Cloud, Adobe Photoshop stand-alone is limited. Thus if you want to use other features that are integrated in Photoshop CC, you need to make an annual subscription fee. You can also check out the official list of Adobe Photoshop CC versions here: Adobe Photoshop CC versions.